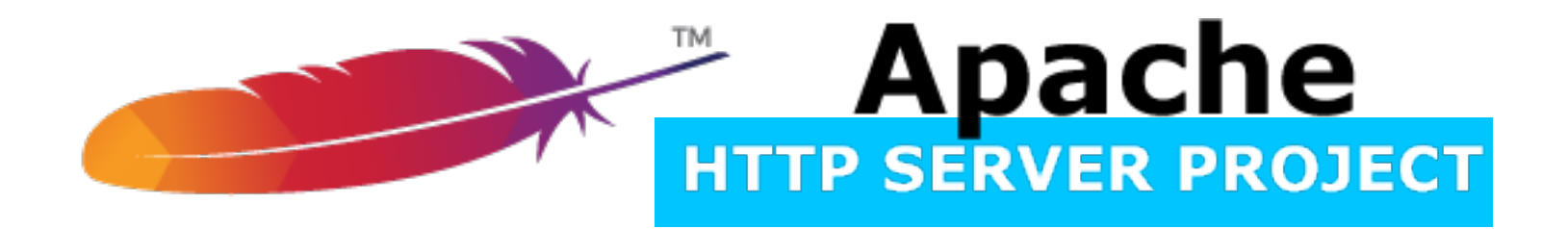

#### Apache *httpd* v2.4 Reverse Proxy The "Hidden" Gem

Jim Jagielski @jimjag

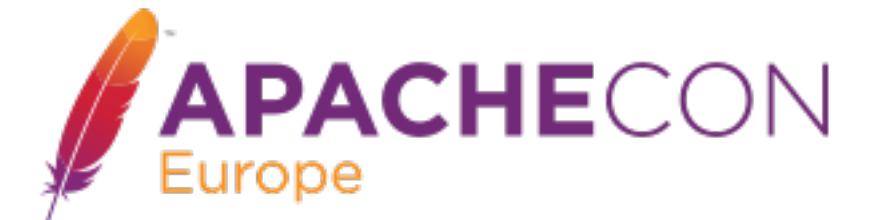

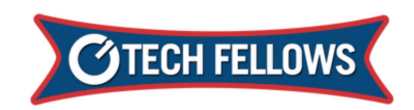

#### *About Me*

- ➡ **Apache Software Foundation** 
	- ➡ **Co-founder, Director, Member and Developer**
- ➡ **Director** 
	- ➡ **Outercurve, MARSEC-XL, OSSI, OSI (ex)…**
- ➡ **Developer** 
	- ➡ **Mega FOSS projects**
- ➡ **O'Reilly Open Source Award: 2013**
- ➡ **European Commission: Luminary Award**
- ➡ **Sr. Director: Tech Fellows: Capital One**

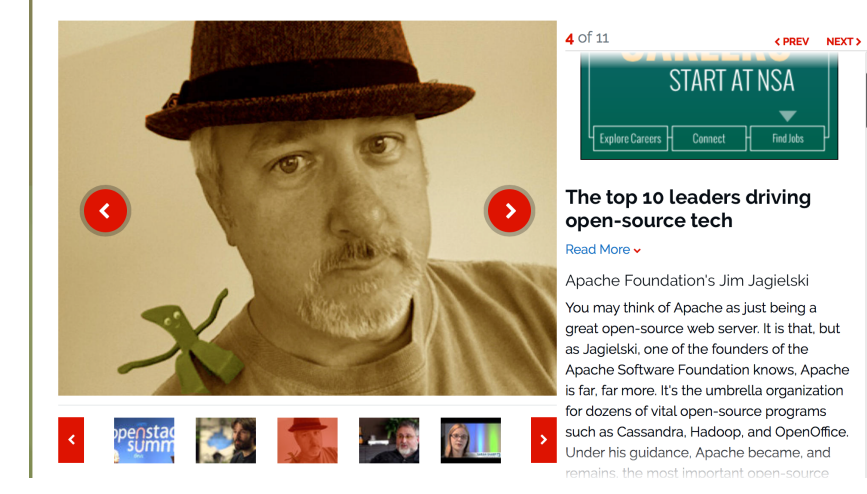

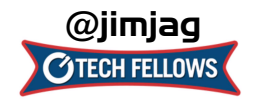

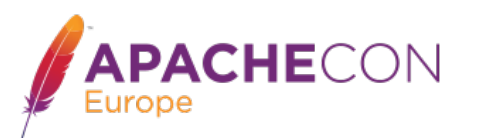

### *Apache httpd 2.4*

- ➡ **Currently at version 2.4.23 (2.4.1 went GA Feb 21, 2012)**
- ➡ **Significant Improvements** 
	- ➡ **high-performance**
	- ➡ **cloud suitability**

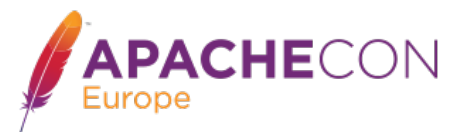

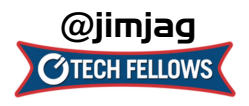

#### *Apache httpd 2.4 - design drivers*

- ➡ **Support for async I/O w/o dropping support for older systems**
- ➡ **Larger selection of usable MPMs: added** *event***,** *motorz***, etc...**
- ➡ **Leverage higher-performant versions of APR**
- ➡ **Increase performance**
- ➡ **Reduce memory utilization**
- ➡ **The Cloud and Reverse Proxy**

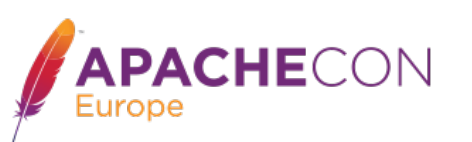

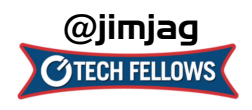

#### *httpd is sooo old school (aka fud)*

- ➡ **Apache doesn't scale (its SLOW)** 
	- ➡ **http://www.youtube.com/watch?v=bzkRVzciAZg**

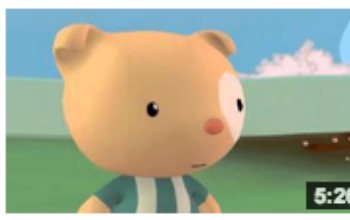

Node.is Is Bad Ass Rock Star Tech by gar1t • 1 year ago • 52,419 views A Q&A session on web servers turns existential.

➡ **Apache is too generalized**

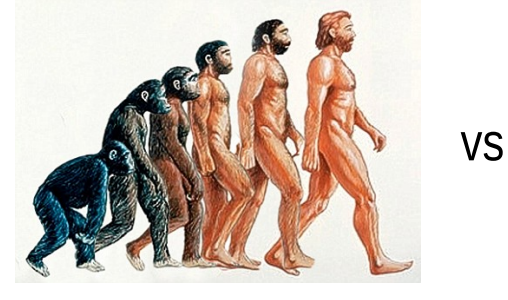

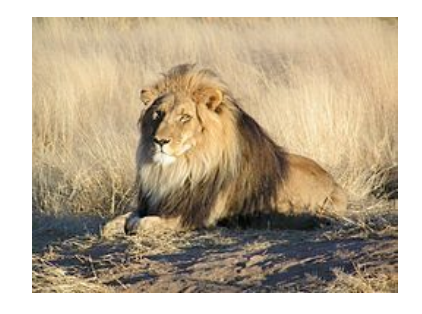

- ➡ **Apache is too complex (config file)** 
	- ➡ **really?**

**ACHE**CON

➡ **Apache is too old (yeah, just like Linux)**

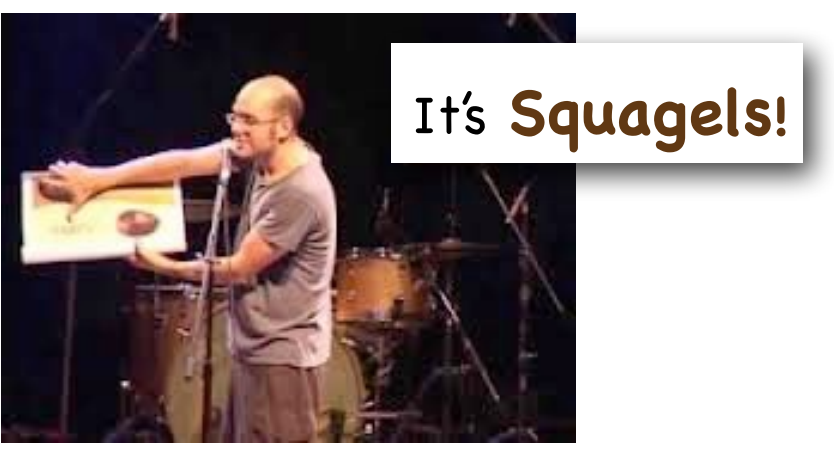

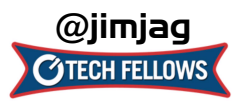

This work is licensed under a Creative Commons Attribution 3.0 Unported License.

# *Cloud and Dynamics*

- ➡ **The Cloud is a game changer for web servers** 
	- ➡ **The cloud is a dynamic place**
	- ➡ **automated reconfiguration**
	- ➡ **horizontal, not vertical scaling**
	- ➡ **self-aware environments**

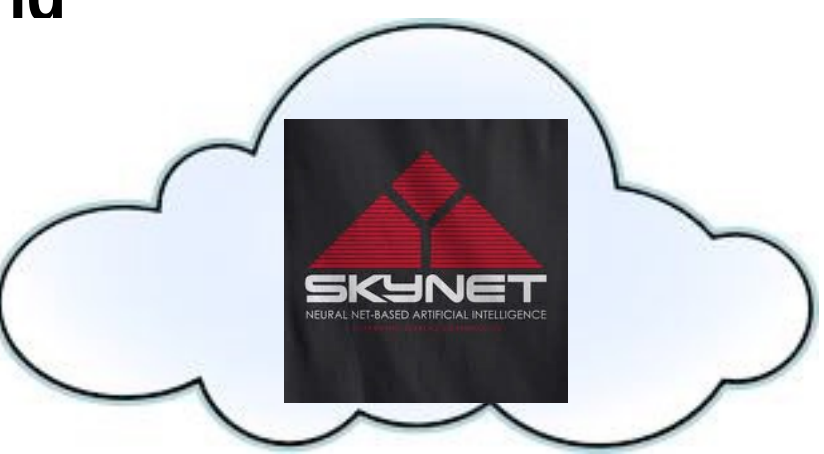

OK, maybe not THAT self-aware

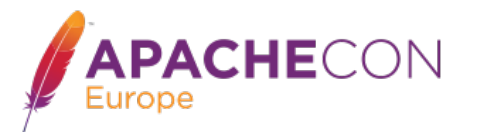

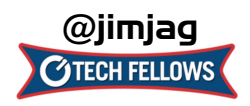

#### *Why Dynamic Proxy Matters*

- ➡ **Apache httpd still the most frequently used front-end**
- ➡ **Proxy capabilities must be cloud friendly**
- ➡ **Front-end must be dynamic friendly**

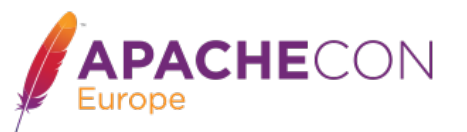

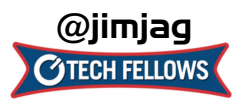

#### *Reverse Proxy*

- ➡ **Operates at the server end of the transaction**
- ➡ **Completely transparent to the Web Browser thinks the Reverse Proxy Server is the real server**

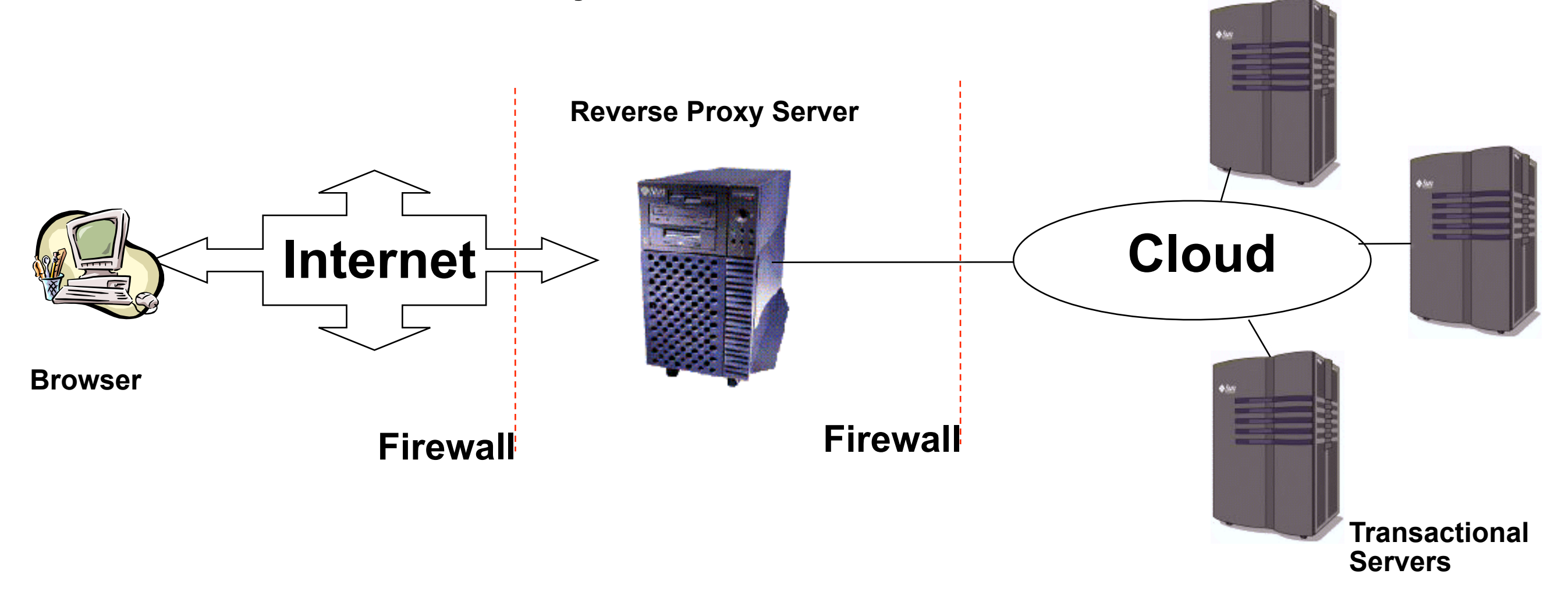

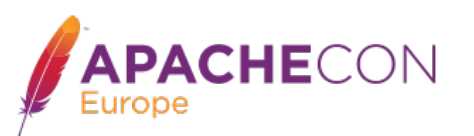

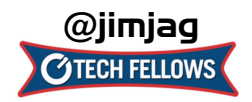

#### *Features of Reverse Proxy Server*

#### ➡ **Security**

**Uniform security policy can be administered The real transactional servers are behind the firewall** 

- ➡ **Delegation, Specialization, Load Balancing**
- ➡ **Caching**
- ➡ **Performance, HA**

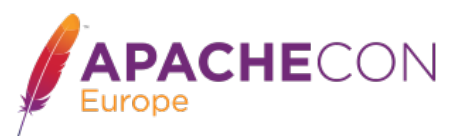

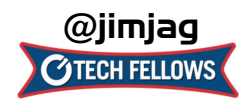

# *Proxy Design Drivers*

- ➡ **Becoming a robust but generic proxy implementation**
- ➡ **Support various protocols** 
	- ➡ **HTTP, HTTPS, HTTP/2, CONNECT, FTP**
	- ➡ **AJP, FastCGI, SCGI, WSGI**
	- ➡ **Load balancing**
- ➡ **Clustering, failover**
- ➡ **Performance**

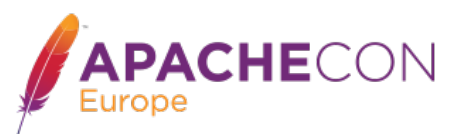

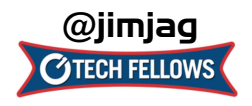

# *Apache httpd 2.4 proxy*

- ➡ **Reverse Proxy Improvements** 
	- ➡ **Supports FastCGI, SCGI, Websockets in balancer**
	- ➡ **Additional load balancing mechanisms**
	- ➡ **Runtime changing of clusters w/o restarts**
	- ➡ **Support for dynamic configuration**
	- ➡ **mod\_proxy\_express**
	- ➡ **mod\_fcgid and fcgistarter**
	- ➡ **Brand New: Support for Unix Domain Sockets**
	- ➡ **Brand New: HTTP/2**

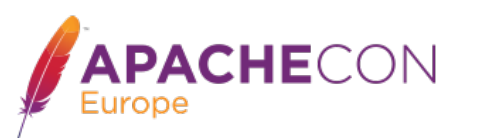

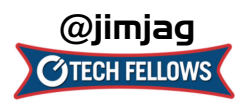

### *Configuring Reverse Proxy*

- ➡ **Set ProxyRequests Off**
- ➡ **Apply ProxyPass, ProxyPassReverse and possibly RewriteRule directives**

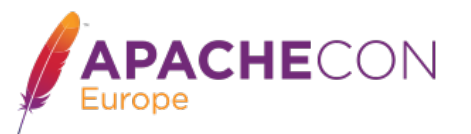

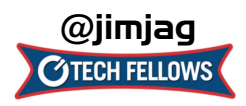

#### *Reverse Proxy Directives: ProxyPass*

- ➡ **Allows remote server to be mapped into the space of the local (Reverse Proxy) server**
- ➡ **There is also** *ProxyPassMatch* **which takes a regex**
- ➡ **Example:** 
	- ➡ **ProxyPass /secure/ <http://secureserver/>**
	- ➡ **Presumably "secureserver" is inaccessible directly from the internet**
	- ➡ **ProxyPassMatch ^/(.\*\.js)\$ http://js-storage.example.com/bar/\$1**

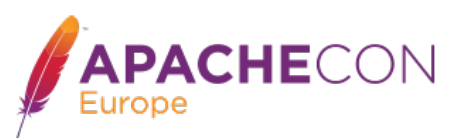

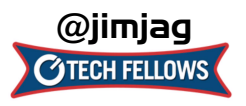

#### *Reverse Proxy Directives: ProxyPassReverse*

- ➡ **Used to specify that redirects issued by the remote server are to be translated to use the proxy before being returned to the client.**
- ➡ **Syntax is identical to** *ProxyPass;* **used in conjunction with it**
- ➡ **Example:** 
	- ➡**ProxyPass /secure/ http://secureserver/**
	- ➡**ProxyPassReverse /secure/ http://secureserver/**

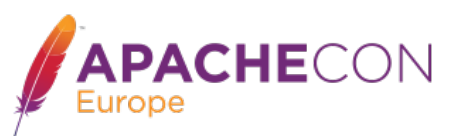

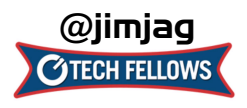

# *Simple Rev Proxy*

➡ **All requests for /images to a backend server** 

**ProxyPass /images <http://images.example.com>/**

**ProxyPass <***path***> <***scheme***>://<***full url***>**

- ➡ **Useful, but limited**
- ➡ **What if:**

**images.example.com dies? traffic for /images increases**

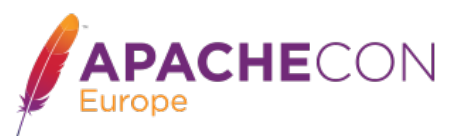

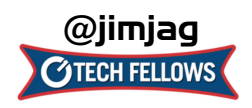

#### *Load Balancing*

- ➡ **mod\_proxy\_balancer.so**
- ➡ **mod\_proxy can do native load balancing** 
	- ➡ **weight by actual requests**
	- ➡ **weight by traffic**
	- ➡ **weight by busyness**
	- ➡ **lbfactors**

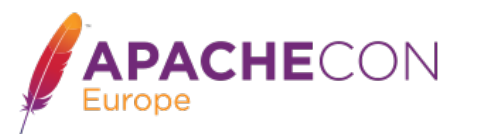

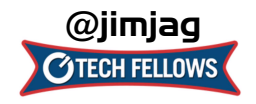

#### *Create a balancer "cluster"*

- ➡ **Create a balancer which contains several host nodes**
- ➡ **Apache** *httpd* **will then direct to each node as specified**

```
<Proxy balancer://foo>
   BalancerMember http://www1.example.com:80/ loadfactor=1
   BalancerMember http://www2.example.com:80/ loadfactor=1
   BalancerMember http://www3.example.com:80/ loadfactor=4 status=+h
   ProxySet lbmethod=bytraffic
</Proxy>
```
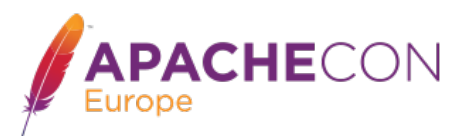

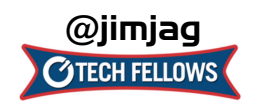

- ➡ **For BalancerMembers:** 
	- ➡ **loadfactor**
		- ➡ **normalized load for worker [1]**
	- ➡ **lbset**
		- ➡ **worker cluster number [0]**
	- ➡ **retry**
		- ➡ **retry timeout, in seconds, for non-ready workers [60]**

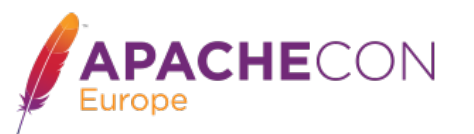

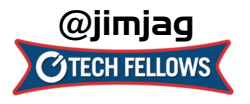

- ➡ **For BalancerMembers (cont):** 
	- ➡ **connectiontimeout/timout**
		- ➡ **Connection timeouts on backend [ProxyTimeout]**
	- ➡ **flushpackets \*** 
		- ➡ **Does proxy need to flush data with each chunk of data?** 
			- ➡ **on : Yes | off : No | auto : wait and see**
	- ➡ **flushwait \*** 
		- ➡ **ms to wait for data before flushing**

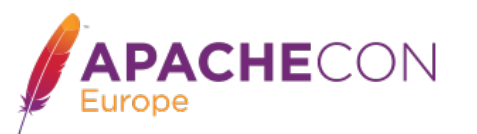

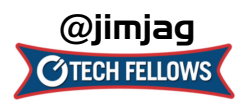

#### ➡ **For BalancerMembers (cont):**

- ➡ **ping**
	- ➡ **Ping backend to check for availability; value is time to wait for response**
- ➡ **status (+/-)** 
	- ➡ **D : Disabled**
	- ➡ **S : Stopped**
	- ➡ **I : Ignore errors**
	- ➡ **H : Hot standby**
	- ➡ **E : Error**
	- ➡ **N: Drain**

CHECON

➡ **C: Dynamic Health Check**

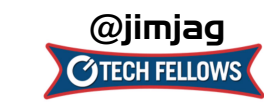

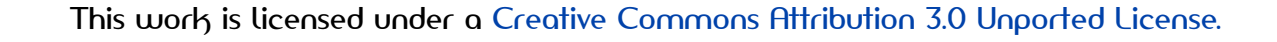

#### ➡ **For Balancers:**

- ➡ **lbmethod**
	- ➡ **load balancing algo to use [byrequests]**
- ➡ **stickysession**
	- ➡ **sticky session name (eg: PHPSESSIONID)**
- ➡ **maxattempts**
	- ➡ **# failover tries before we bail**
- ➡ **growth**
	- ➡ **Extra BalancerMember slots to allow for**

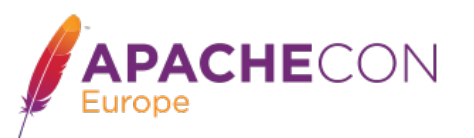

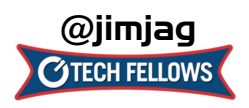

- ➡ **For Balancers:** 
	- ➡ **nofailover**
		- ➡ **pretty freakin obvious**
- ➡ **For both:** 
	- ➡ **ProxySet**
		- ➡ **Alternate method to set various params**

```
ProxySet balancer://foo timeout=10
```

```
 ...
ProxyPass / balancer://foo timeout=10
```
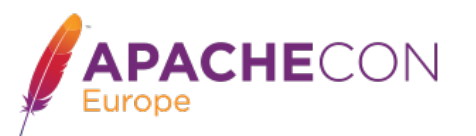

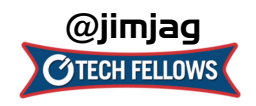

### *Connection Pooling*

- ➡ **Backend connection pooling**
- ➡ **Available for named workers:** 
	- ➡ **eg: ProxyPass /foo http://bar.example.com**
- ➡ **Reusable connection to origin** 
	- ➡ **For threaded MPMs, can adjust size of pool (min, max, smax)**
	- ➡ **For prefork: singleton**
- ➡ **Shared data held in shared memory**

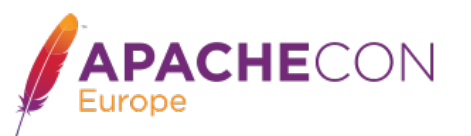

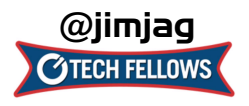

- ➡ **For BalancerMembers connection pool:** 
	- ➡ **min**
		- ➡ **Initial number of connections [0]**
	- ➡ **max**
		- ➡ **Hard maximum number of connections [1|TPC]**
	- ➡ **smax:** 
		- ➡ **soft max keep this number available [max]**

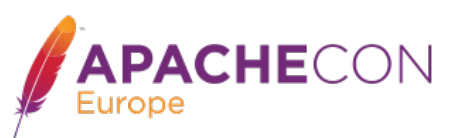

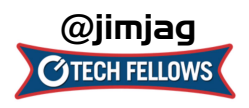

- ➡ **For BalancerMembers connection pool:** 
	- ➡ **disablereuser/enablereuse:** 
		- ➡ **bypass/enable the connection pool (firewalls)**
	- ➡ **ttl**
		- ➡ **time to live for connections above smax**

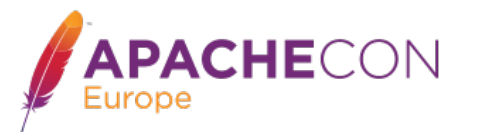

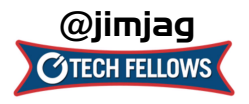

#### *Sessions*

- ➡ **Sticky session support** 
	- ➡ **aka "session affinity"**
- ➡ **Cookie based** 
	- ➡ **stickysession=PHPSESSID**
	- ➡ **stickysession=JSESSIONID**
- ➡ **Natively easy with Tomcat**
- ➡ **May require more setup for "simple" HTTP proxying**
- ➡ **Use of mod\_session helps**

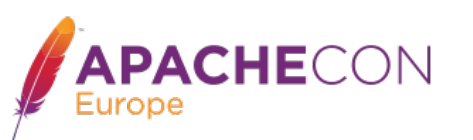

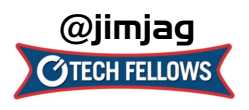

#### *Failover control*

- ➡ **Cluster set with failover**
- ➡ **Group backend servers as numbered sets** 
	- ➡ **balancer will try lower-valued sets first**
	- ➡ **If no workers are available, will try next set**
- ➡ **Hot standby**

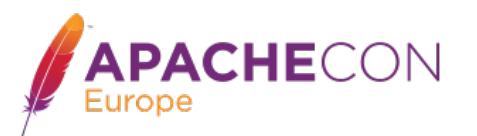

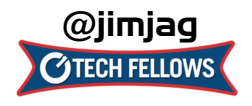

#### *Putting it all together*

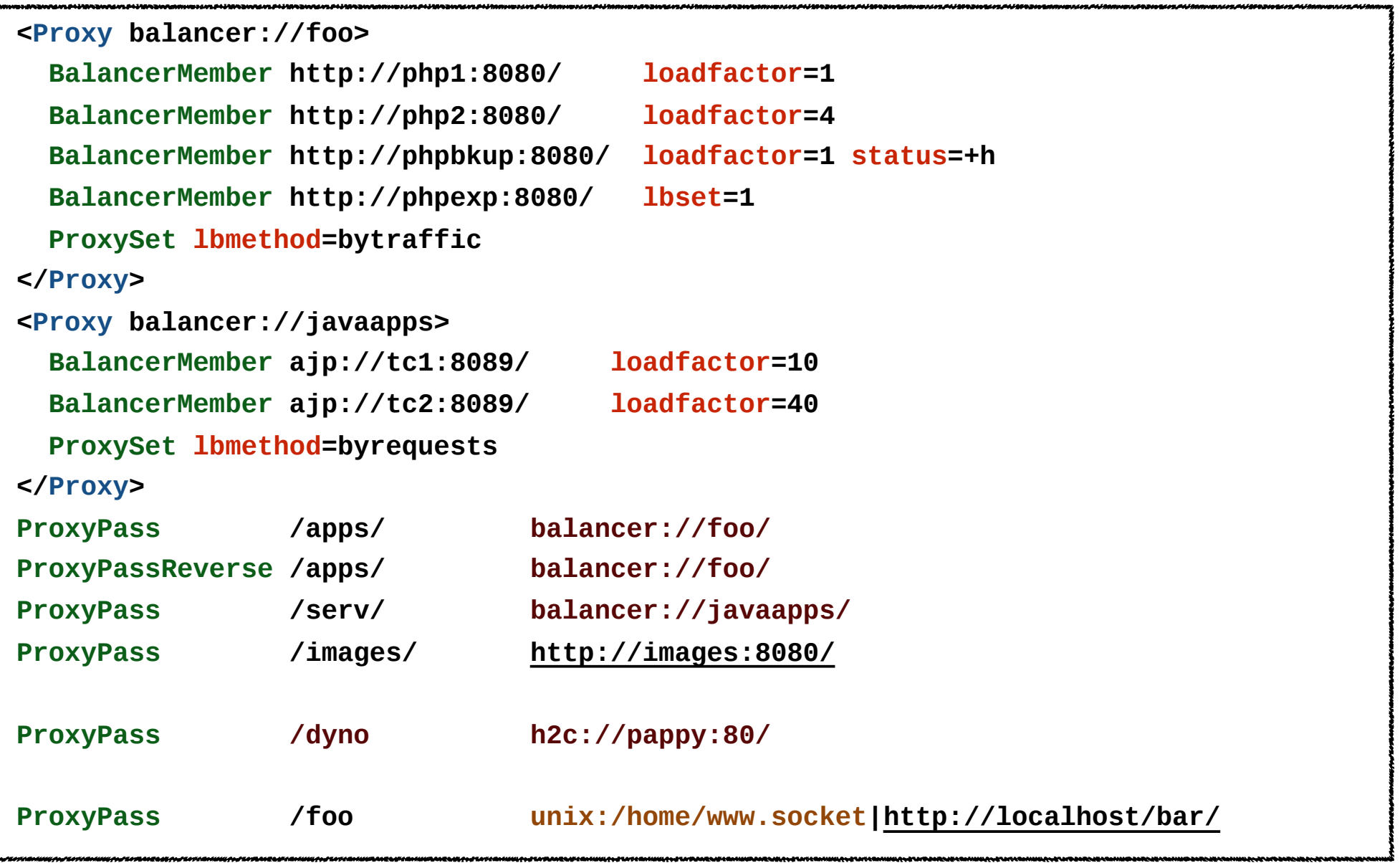

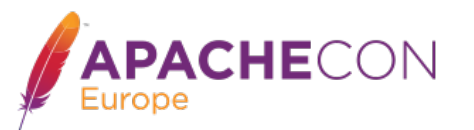

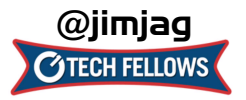

#### *Mass Reverse Proxy*

- ➡ **We front-end a LOT of reverse proxies** 
	- ➡ **What a httpd.conf disaster!**
	- ➡ **Slow and bloated**
	- ➡ **mod\_rewrite doesn't help**

```
<VirtualHost www1.example.com>
    ProxyPass / http://192.168.002.2:8080
    ProxyPassReverse / http://192.168.002.2:8080
</VirtualHost>
<VirtualHost www2.example.com>
    ProxyPass / http://192.168.002.12:8088
    ProxyPassReverse / http://192.168.002.12:8088
</VirtualHost>
<VirtualHost www3.example.com>
    ProxyPass / http://192.168.002.10
    ProxyPassReverse / http://192.168.002.10 
</VirtualHost>
 ...
<VirtualHost www6341.example.com>
    ProxyPass / http://192.168.211.26
    ProxyPassReverse / http://192.168.211.26
</VirtualHost>
```
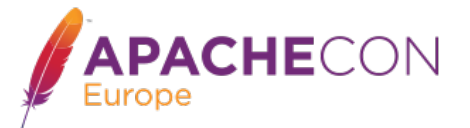

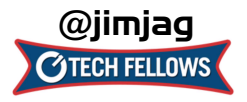

#### *Mass Reverse Proxy*

- ➡ **Use the new mod\_proxy\_express module** 
	- ➡ **ProxyPass mapping obtained via db file**
	- ➡ **Fast and efficient**
	- ➡ **Still dynamic, with no config changes required**
	- ➡ **micro-services? You betcha!**

```
ProxyExpress map file 
##
##express-map.db:
##
www1.example.com http://192.168.002.2:8080
www2.example.com http://192.168.002.12:8088
www3.example.com http://192.168.002.10
 ...
www6341.example.com http://192.168.211.26
httpd.conf file
ProxyExpressEnable On
ProxyExpressDBMFile express-map.db
```
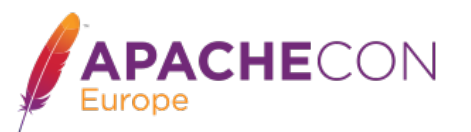

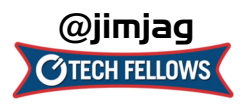

#### *HeartBeat / HeartMonitor*

- ➡ **Experimental LB (load balance) method** 
	- ➡ **Uses multicast between gateway and reverse proxies**
	- ➡ **Provides heartbeat (are you there?) capability**
	- ➡ **Also provides basic load info**
	- ➡ **This info stored in shm, and used for balancing**
- ➡ **Multicast can be an issue**
- ➡ **Use mod\_header with %l, %i, %b (loadavg, idle, busy)** 
	- ➡ **but no LBmethod currently uses this :(**
- ➡ **We need a universal "load" measure**
- ➡ **Can we leverage nanomsg (MIT licensed!)**

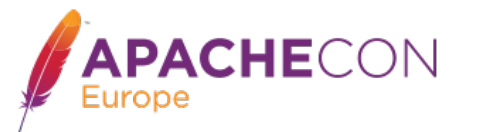

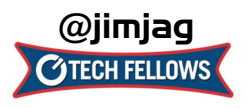

#### *balancer-manager*

- ➡ **Embedded proxy admin web interface**
- ➡ **Allows for real-time** 
	- ➡ **Monitoring of stats for each worker**
	- ➡ **Adjustment of worker params** 
		- ➡ **lbset**
		- ➡ **load factor**
		- ➡ **route**
		- ➡ **enabled / disabled**
		- ➡ **...**

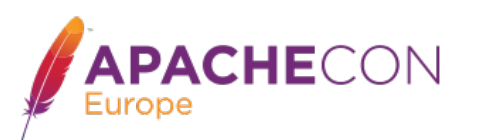

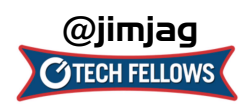

#### *Embedded Admin*

#### ➡ **Allows for real-time**

- ➡ **Addition of** *new* **workers/nodes**
- ➡ **Change of LB methods**
- ➡ **Can be** *persistent!*
- ➡ **More RESTful**
- ➡ **Can be CLI-driven**

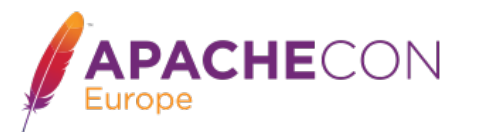

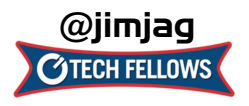

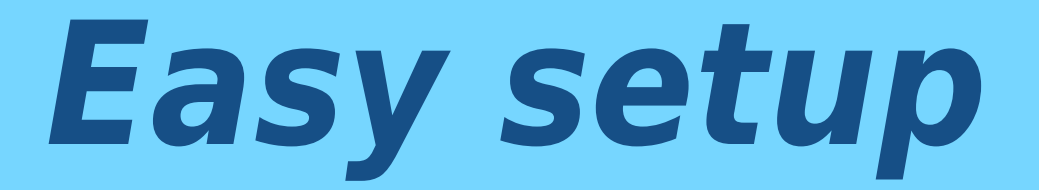

**<Location /balancer-manager>** 

 **SetHandler balancer-manager** 

 **Require 192.168.2.22** 

**</Location>**

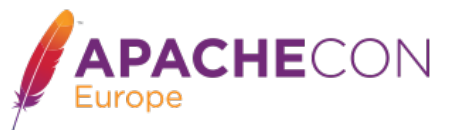

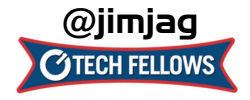

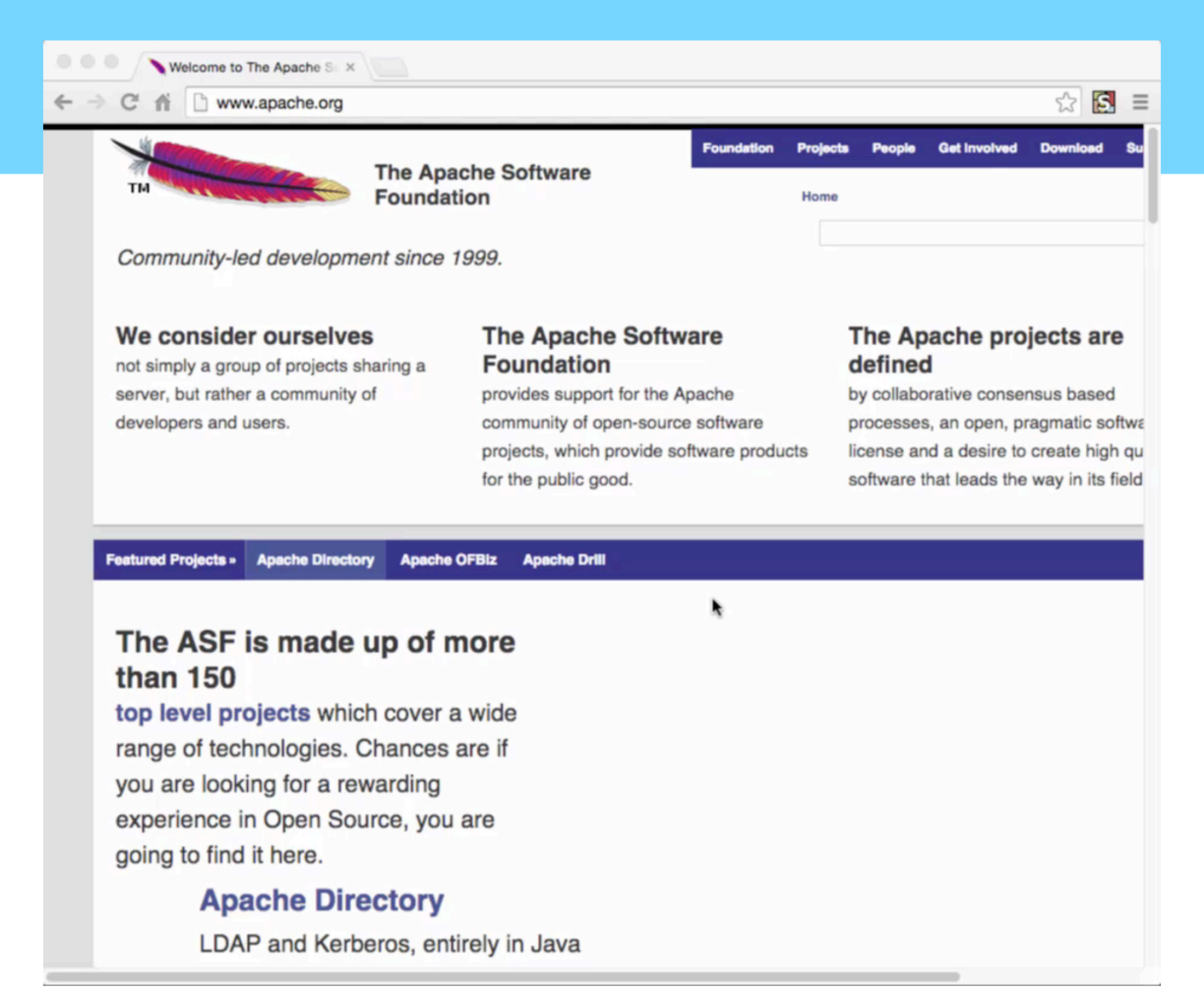

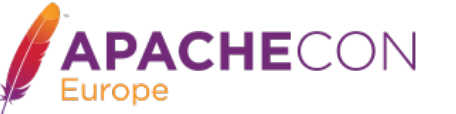

#### *server-status aware*

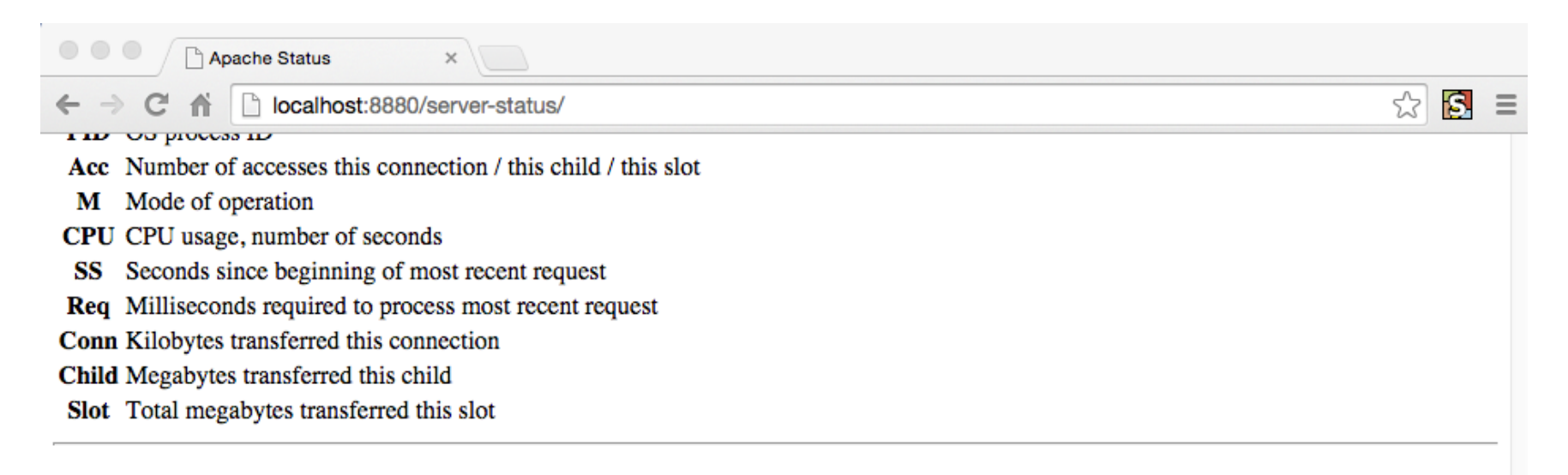

#### **Proxy LoadBalancer Status for balancer://acna15**

#### **SSes Timeout Method**

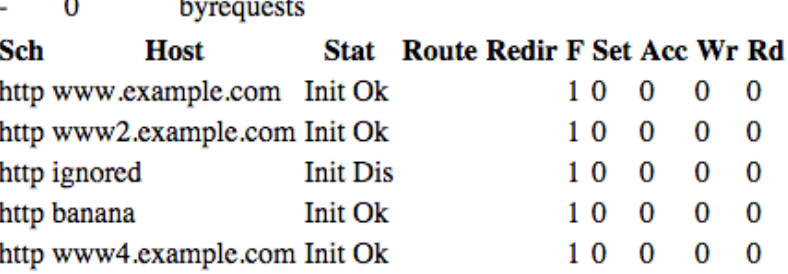

SSes Sticky session name

**Timeout Balancer Timeout** 

- Connection scheme Sch
- **Host** Backend Hostname
- **Stat** Worker status
- Route Session Route
- Redir Session Route Redirection
- **Load Balancer Factor** F
- Acc Number of uses
- Wг Number of bytes transferred
- Number of bytes read Rd

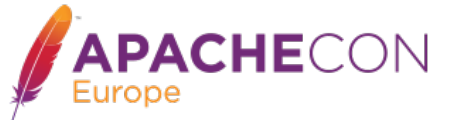

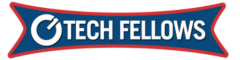

#### *Performance*

➡ **From Bryan Call's 2014 ApacheCon preso**

**[\(http://www.slideshare.net/bryan\\_call/choosing-a-proxy-server-apachecon-2014](http://www.slideshare.net/bryan_call/choosing-a-proxy-server-apachecon-2014))**

- Squid used the most CPU again
- NGiNX had latency issues
- ATS most throughput

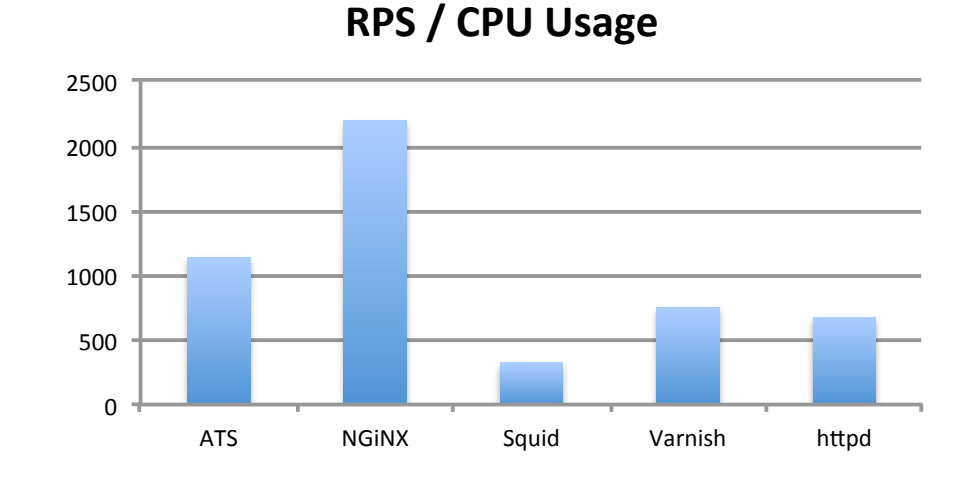

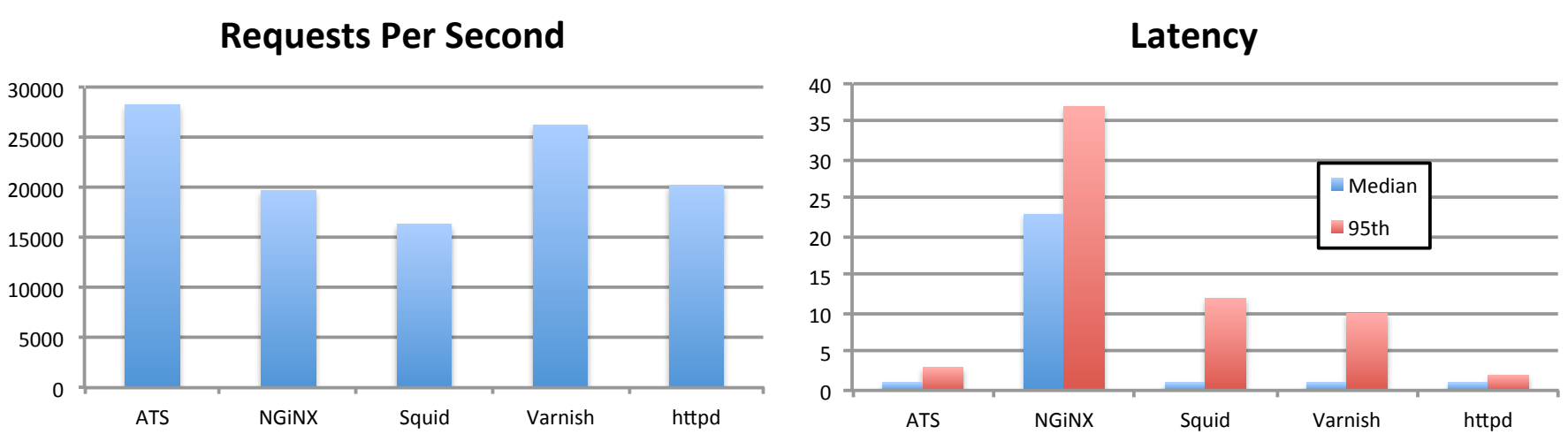

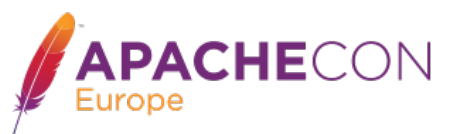

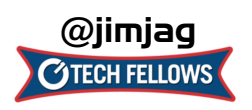

# *nginx vs Event (typical)*

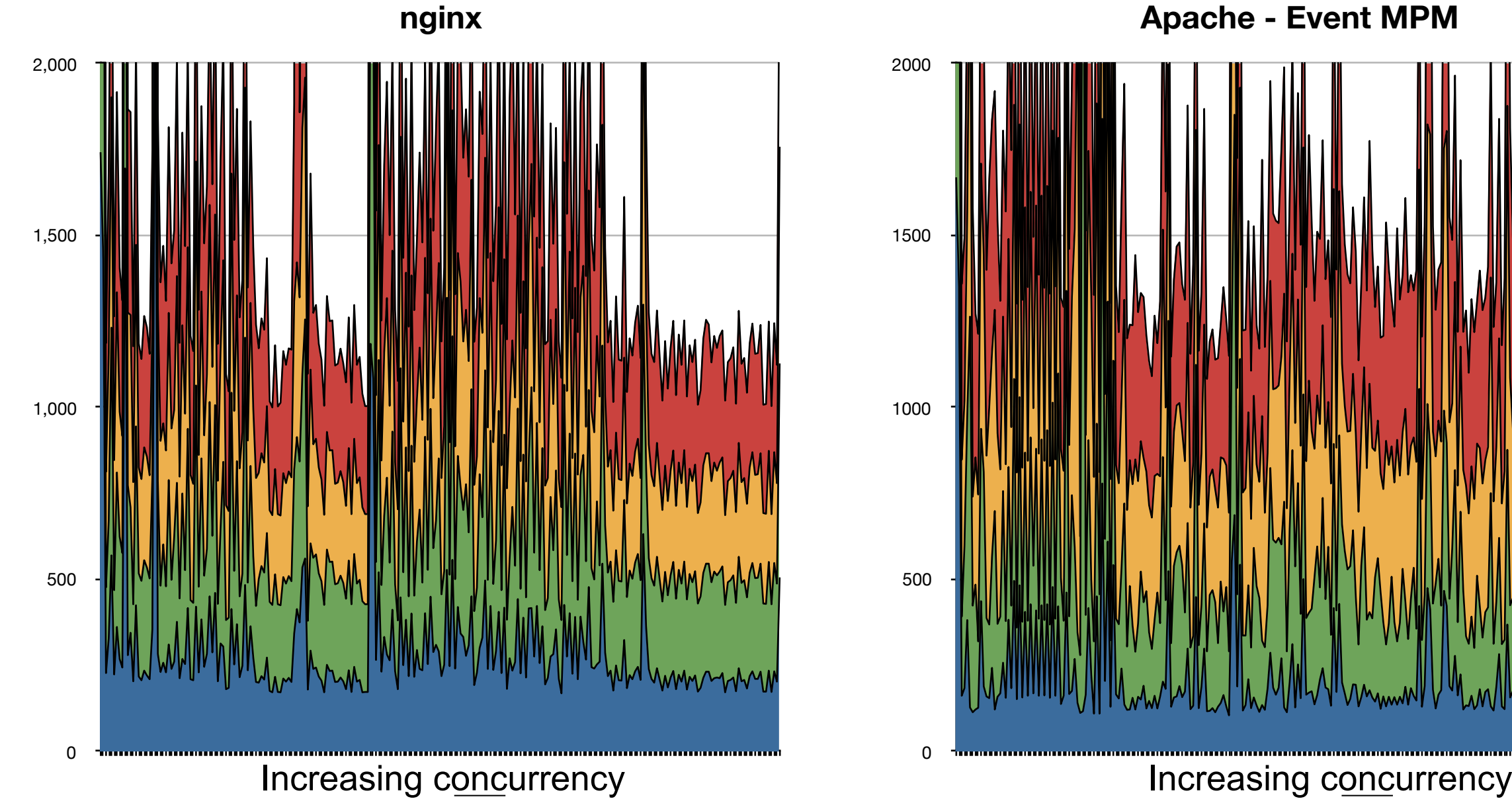

**Apache - Event MPM**

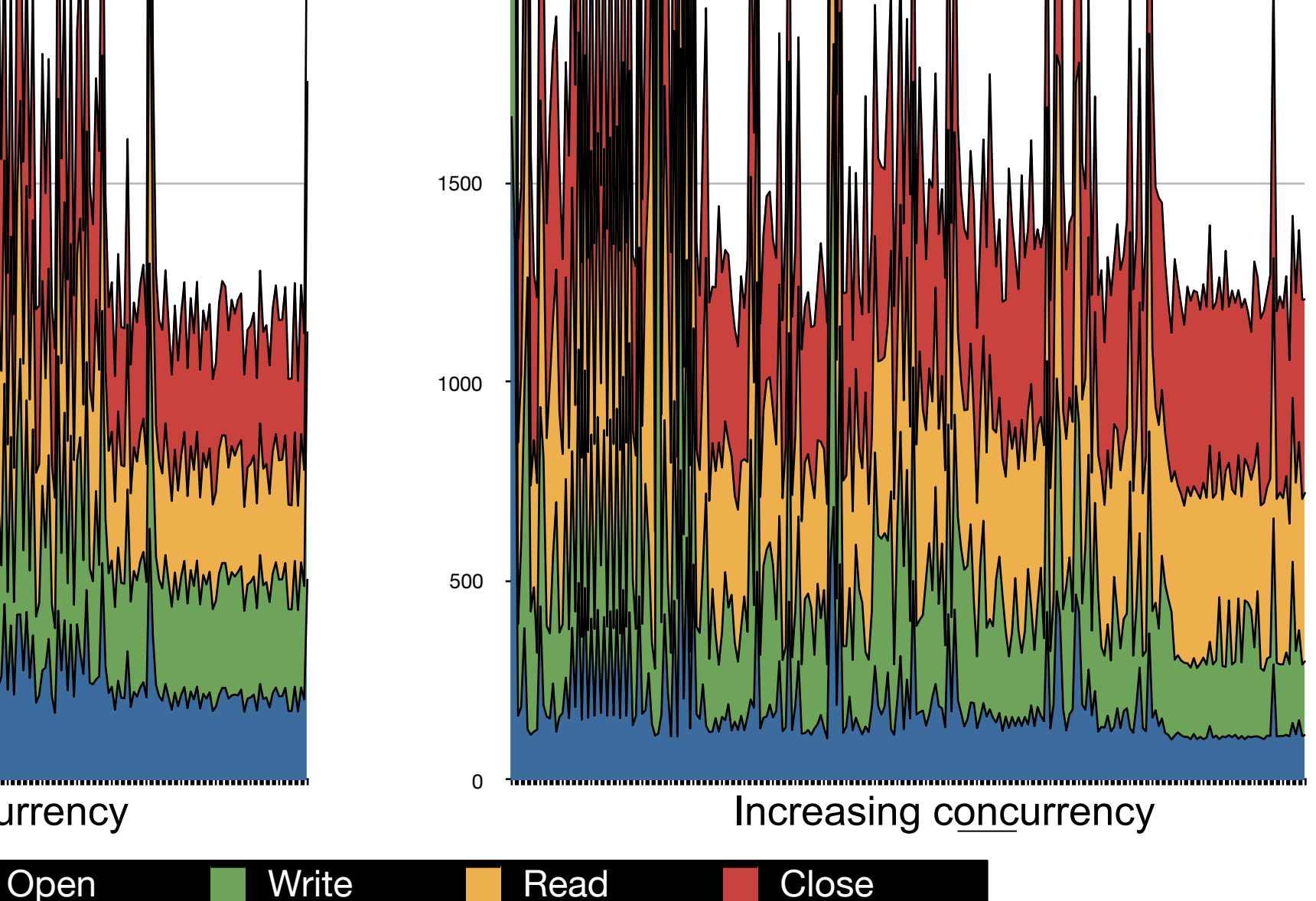

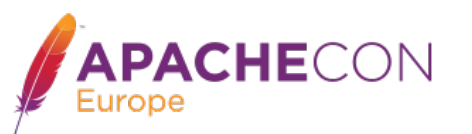

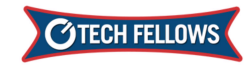

# *nginx vs Prefork (typical)*

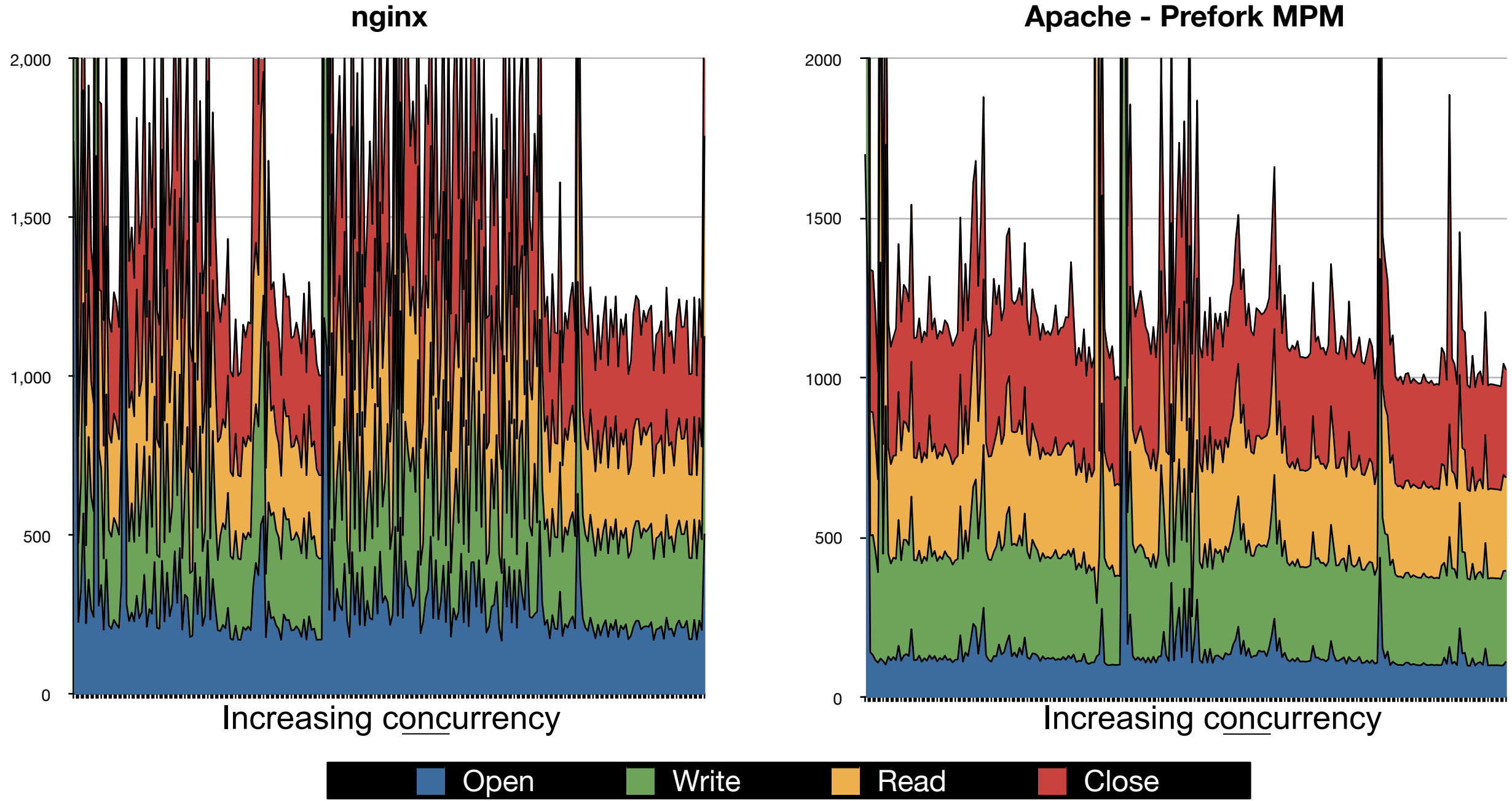

**Apache - Prefork MPM**

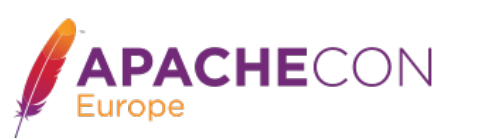

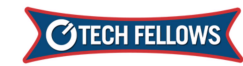

#### *Total req/resp time*

#### **Comparison - total transaction (close)**

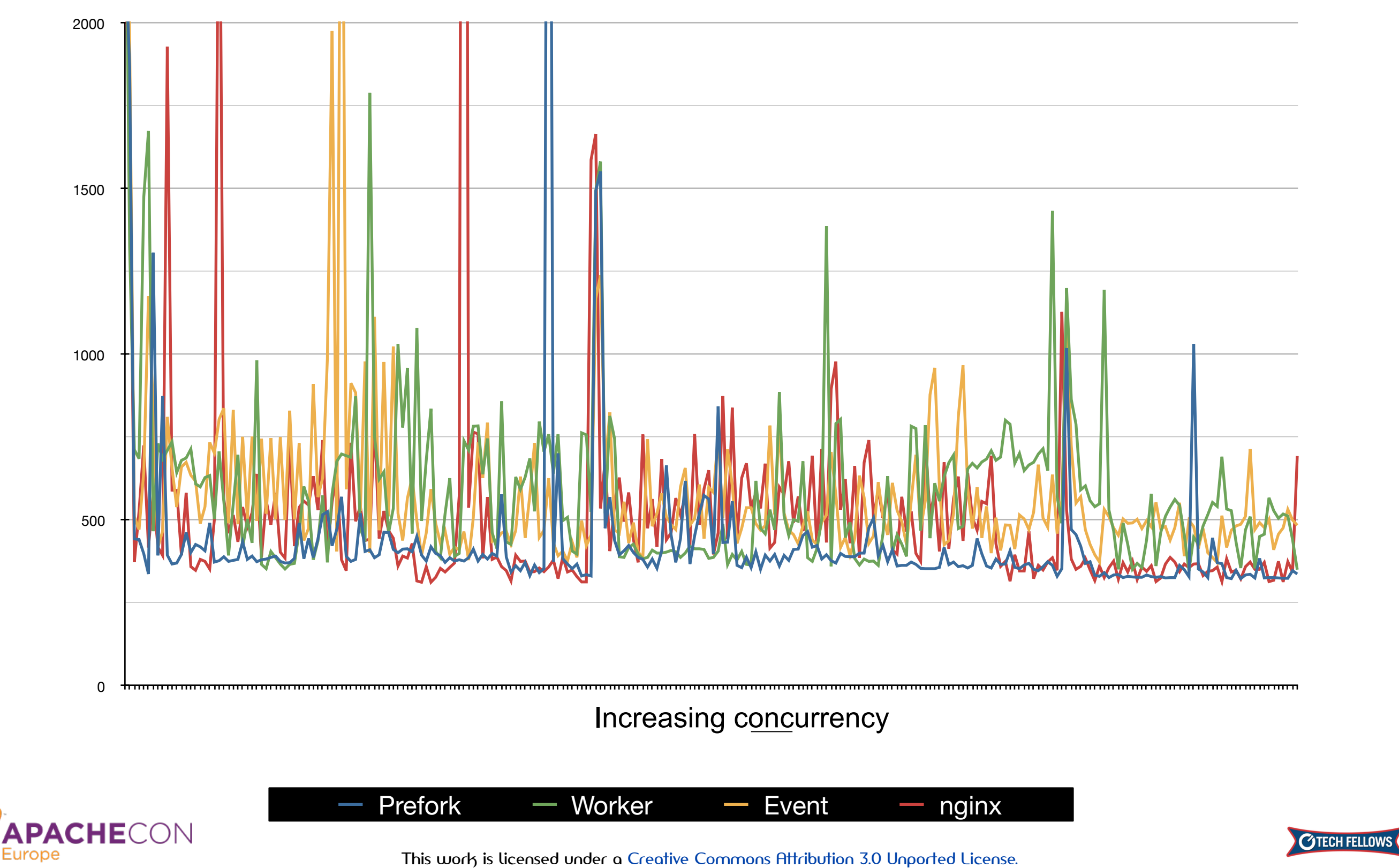

#### *Resp to Req. Bursts - httperf*

**100 ---> 20000**

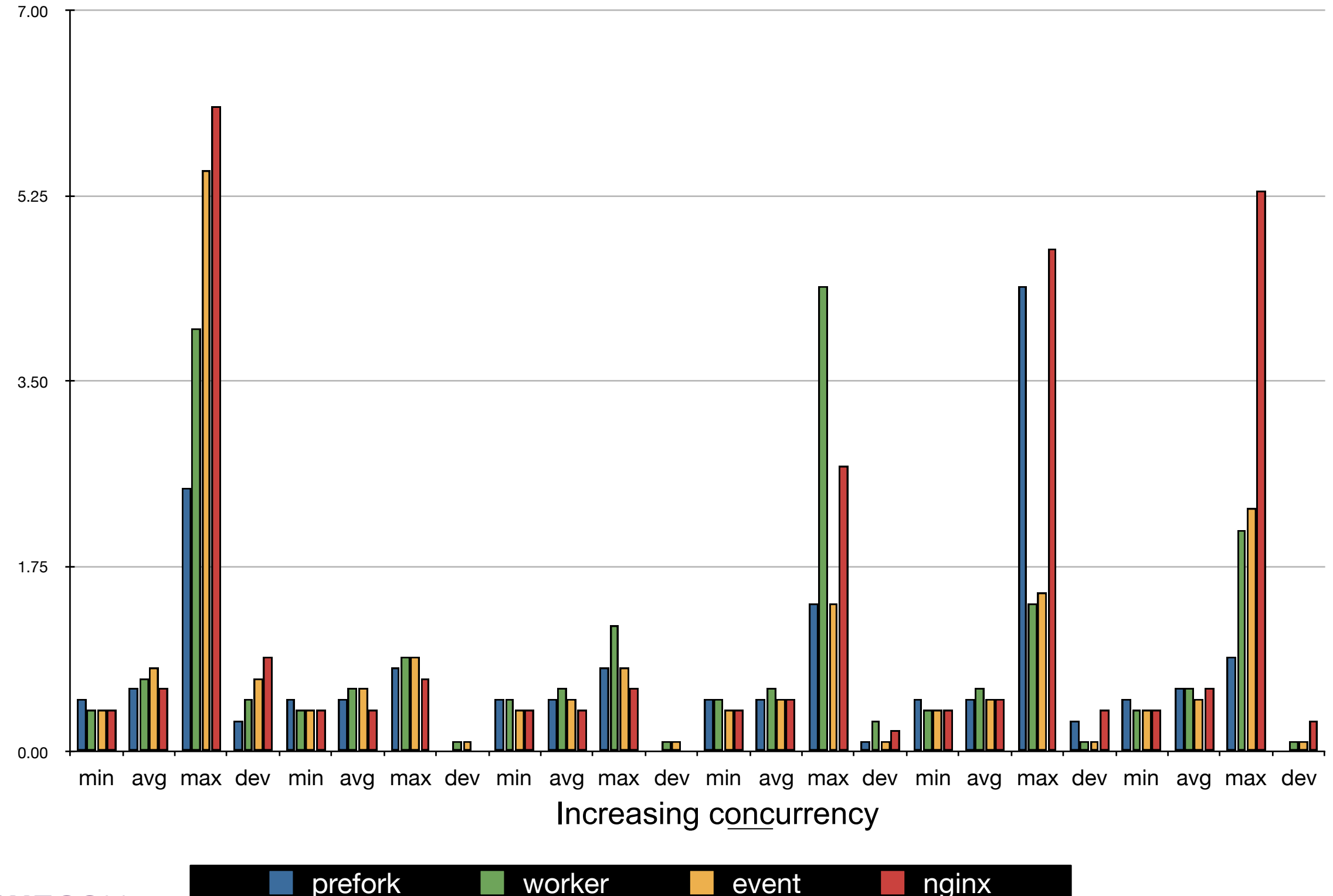

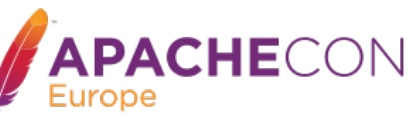

This work is licensed under a Creative Commons Attribution 3.0 Unported License.

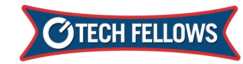

#### *Backend Status*

#### ➡ **Dynamic Health Checks !**

- ➡ **TCP/IP Ping**
- ➡ *OPTIONS*
- ➡ *HEAD*
- ➡ *GET*

```
ProxyHCExpr ok234 \{%{REQUEST_STATUS} =~ /^[234]/}
ProxyHCExpr gdown {%{REQUEST_STATUS} =~ /^[5]/}
ProxyHCExpr in maint {hc('body') !~ /Under maintenance/}
<Proxy balancer://foo/>
                                         hcmethod=GET hcexpr=in_maint hcuri=/status.php
   BalancerMember http://www2.example.com/ hcmethod=HEAD hcexpr=ok234 hcinterval=10
   BalancerMember http://www3.example.com/ hcmethod=TCP hcinterval=5 hcpasses=2 hcfails=3
   BalancerMember http://www4.example.com/
</Proxy>
ProxyPass "/" "balancer://foo/"
ProxyPassReverse "/" "balancer://foo/"
```
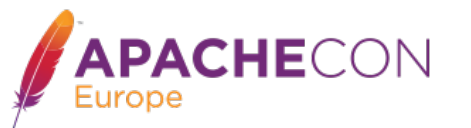

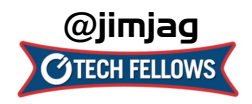

#### *What's on the horizon?*

- ➡ **Extend mod\_proxy\_express**
- ➡ **Adding additional protocols**
- ➡ **More dynamic configuration** 
	- ➡ **Adding balancers!**
- ➡ **Extend/improve caching** 
	- ➡ *Redis*
	- ➡ *Memcache* **now mod\_status aware**
	- ➡ **Apache Geode?**
- ➡ **Performance, of course!**

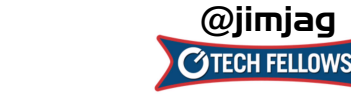

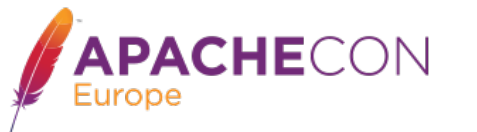

#### *In conclusion...*

➡ **For cloud environs and other, the performance and dynamic control of Apache httpd 2.4 in reverse proxies is just what the Dr. ordered (and flexibility remains a big strength)**

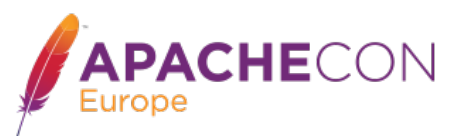

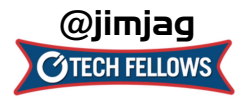

This work is licensed under a Creative Commons Attribution 3.0 Unported License.

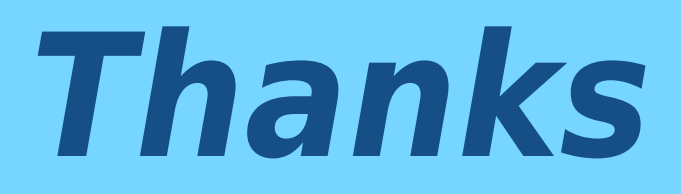

Twitter: @jimjag

Emails: [jim@jaguNET.com](mailto:jim@jaguNET.com) [jim@apache.org](mailto:jim@apache.org?subject=) jim.jagielski@capitalone.com

<http://www.slideshare.net/jimjag/>

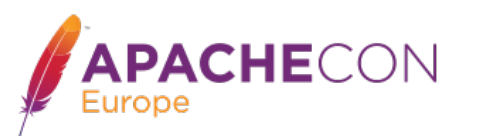

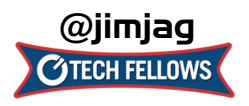